$$
\frac{1}{\underline{9}\cdot 11}
$$

программирования **Паскаль**, **С/С++**, **Basic**, **java**. Жюри располагает Delphi, Free Pascal, Dev-Cpp, QBasic 4.5, VB6, JexePack.

пять задач. Решением задачи является **исходный текст программы**.

комментариях участник может указать желаемый компилятор.

**Всероссийская олимпиада школьников. униципальный этап**

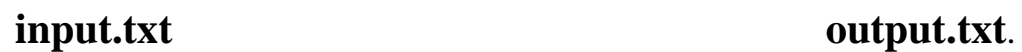

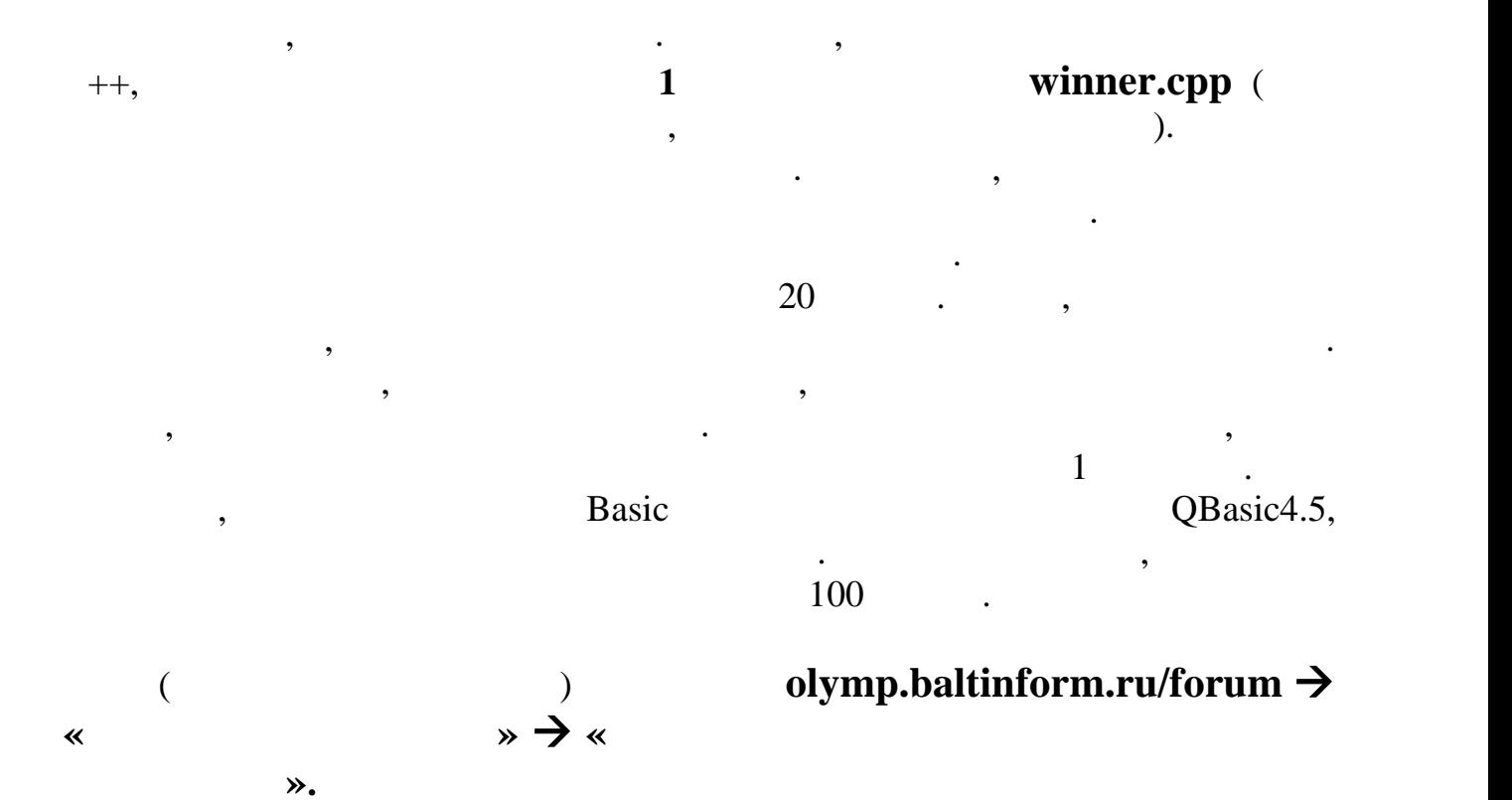

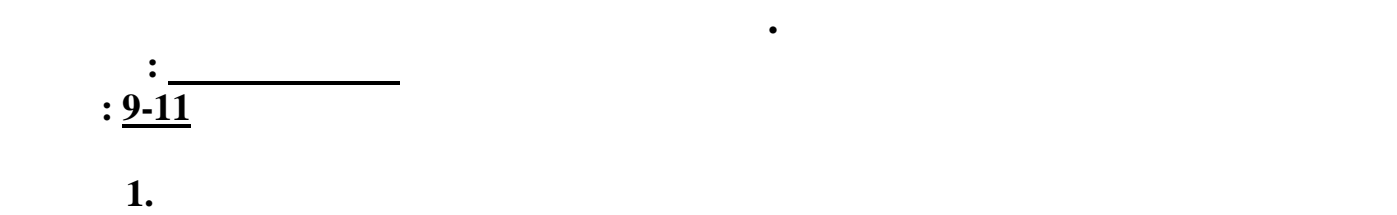

**winner.dpr | winner.pas | winner.cpp | winner.c | winner.bas | winner.java**

**Имя файла с исходным текстом про раммы:**

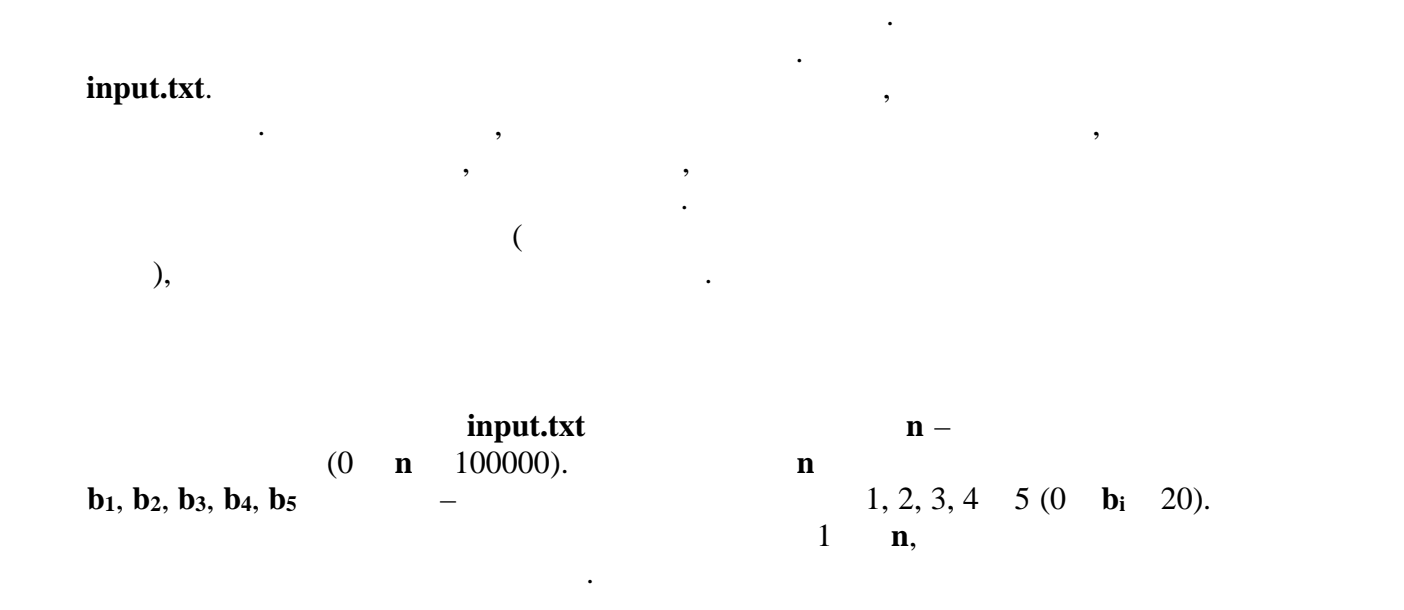

output.txt

выходном файле должна быть одна строка с числом ноль.

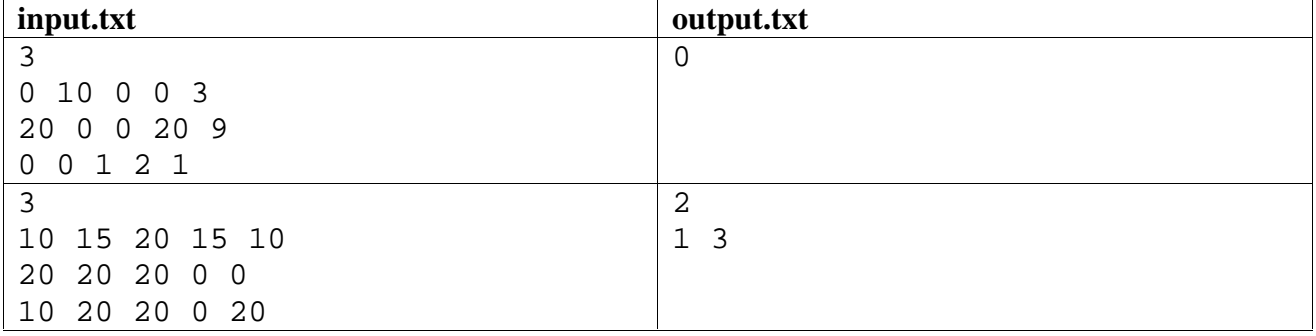

строку запишите номера победителей в порядке возрастания. Если победителей нет, то в

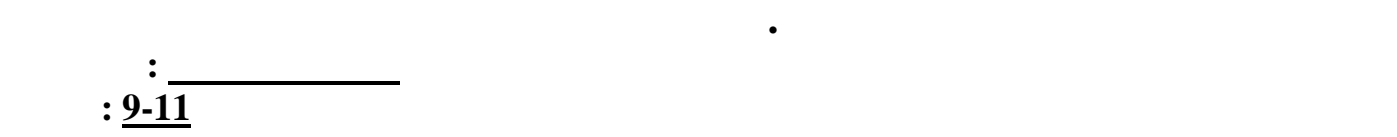

**Задача 2. Космическое путешествие**

**race.dpr | race.pas | race.cpp | race.c | race.bas | race.java**

**Имя файла с исходным текстом про раммы:**

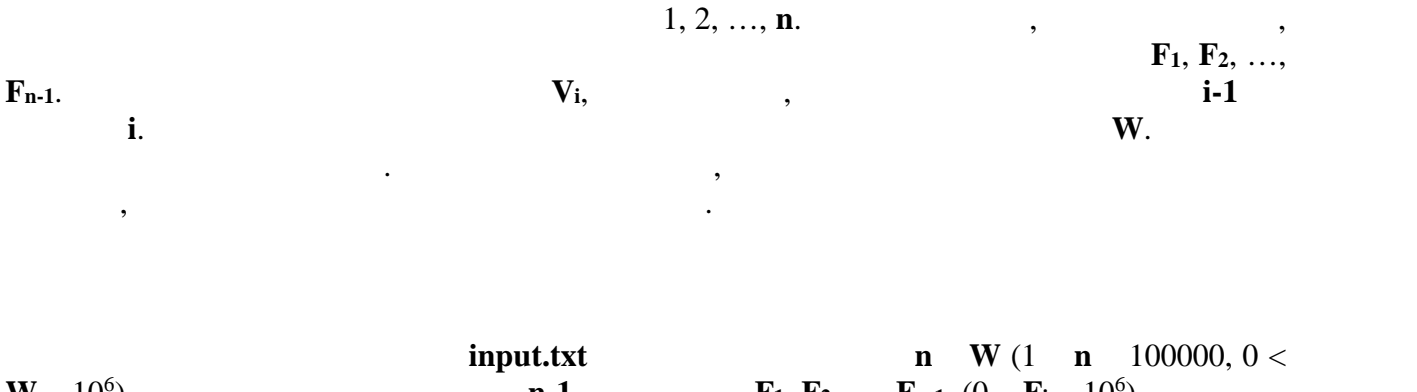

Готовится межпланетное путешествие. Экспедиция отбывает с Земли и должна

**W** 10<sup>6</sup>).  $\mathbf{n}$ ). **n-1 F**<sub>1</sub>, **F**<sub>2</sub>, …, **F**<sub>n-1</sub> (0 **F**<sub>i</sub> 10<sup>6</sup>).  $\Theta$ ).  $V_1, V_2, ..., V_n$  (0  $V_i$  10<sup>6</sup>).

 $1,$  $\begin{array}{ccc} & & . & \overline{0} & \overline{0}$ 

**output.txt** and  $\frac{1}{1}$ ,  $\frac{1}{2}$ 

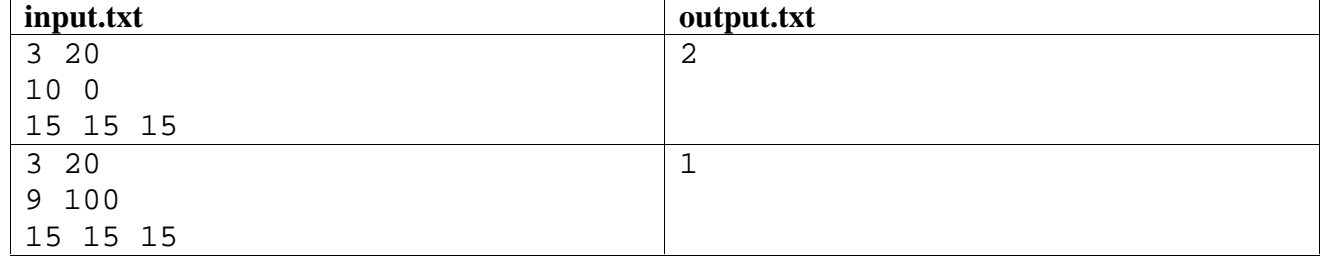

$$
\begin{array}{c}\n \vdots \\
\underline{9\text{-}11} \\
3.\n \end{array}
$$

**election.dpr | election.pas | election.cpp | election.c | election.bas | election.java**

**Всероссийская олимпиада школьников. Муниципальный этап**

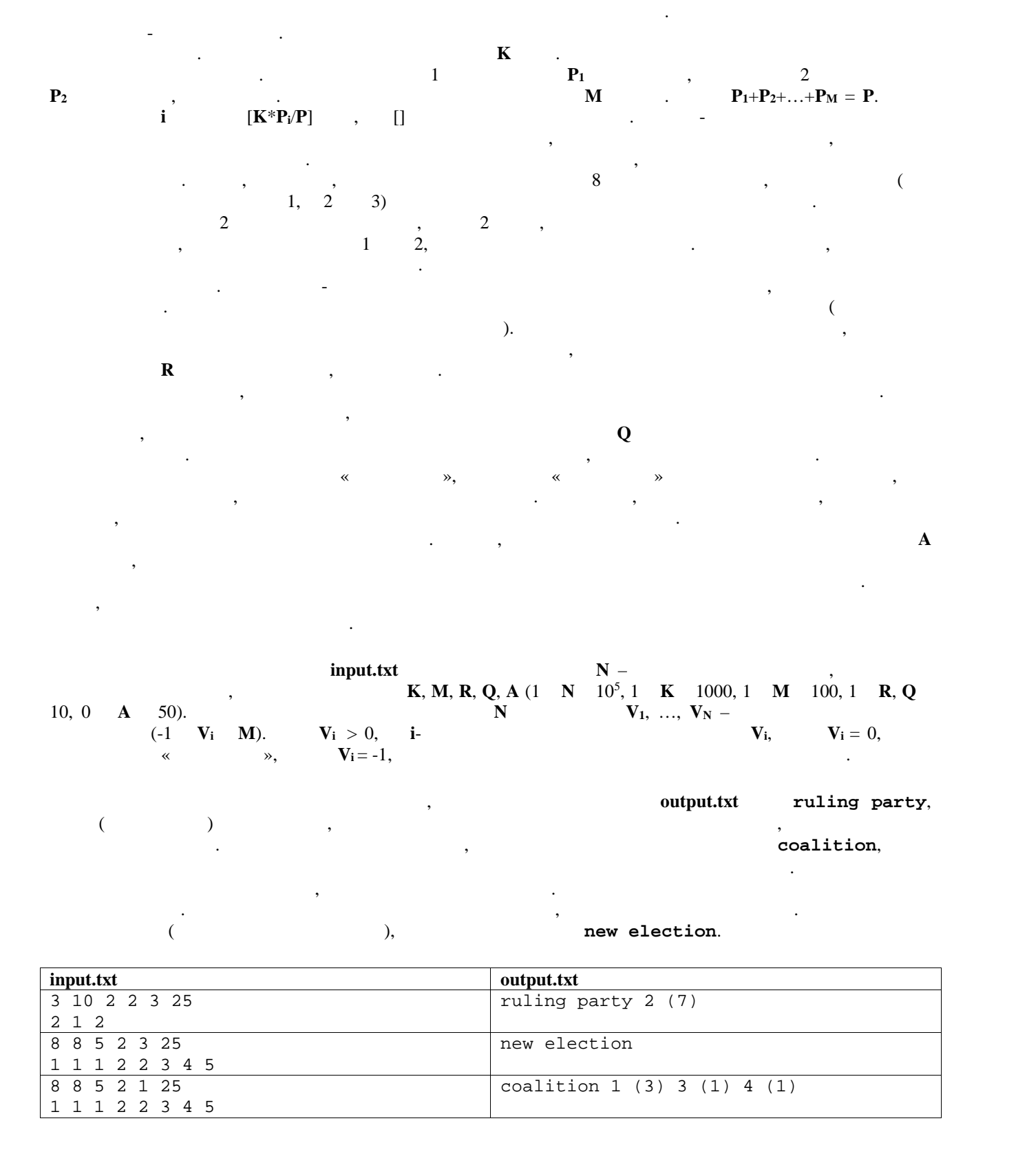

$$
\frac{1}{\underline{9}\cdot 11}
$$

4.

division.dpr | division.pas | division.cpp | division.c | division.bas | division.java

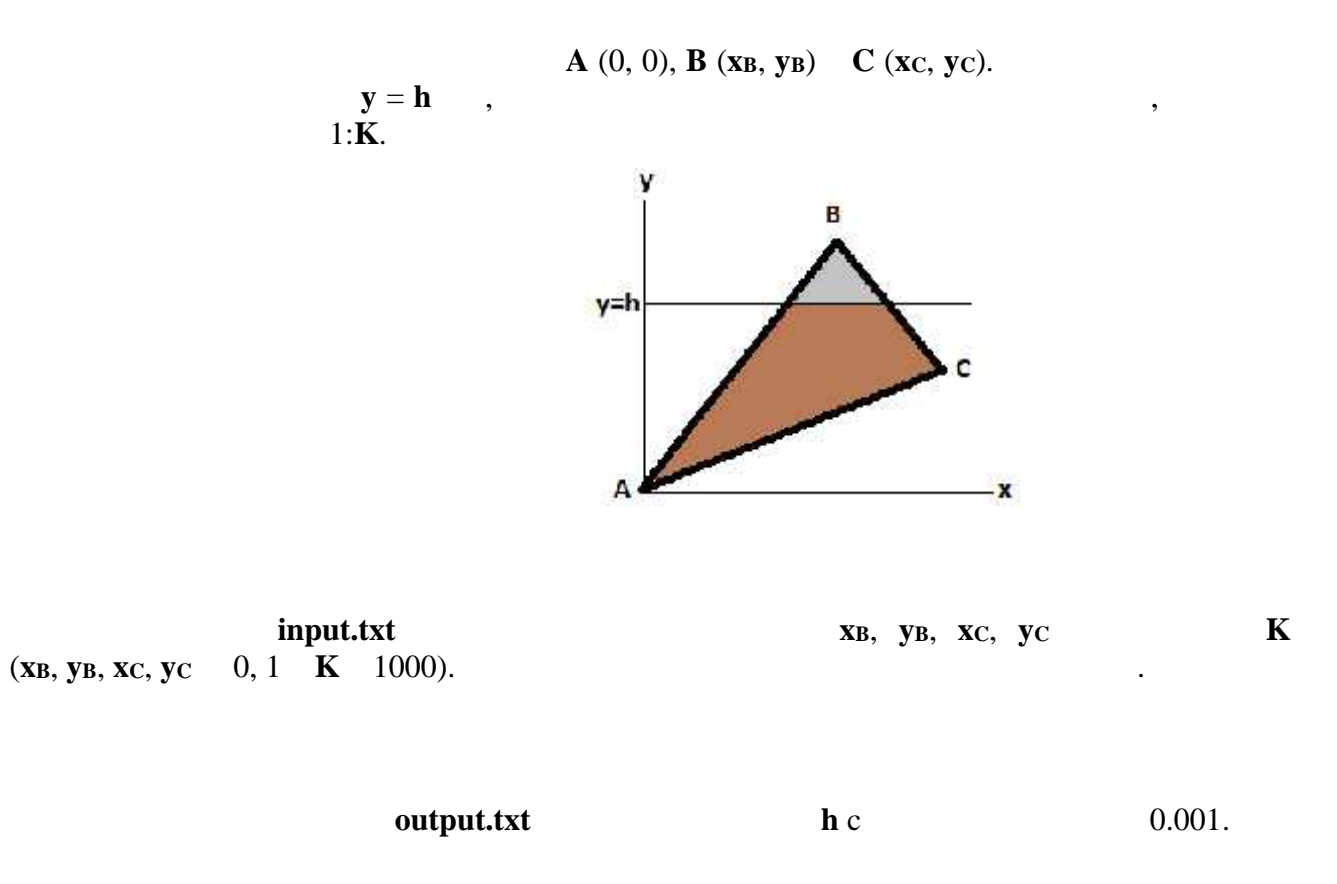

 $\ddot{\cdot}$ 

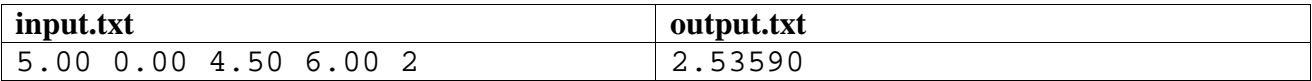

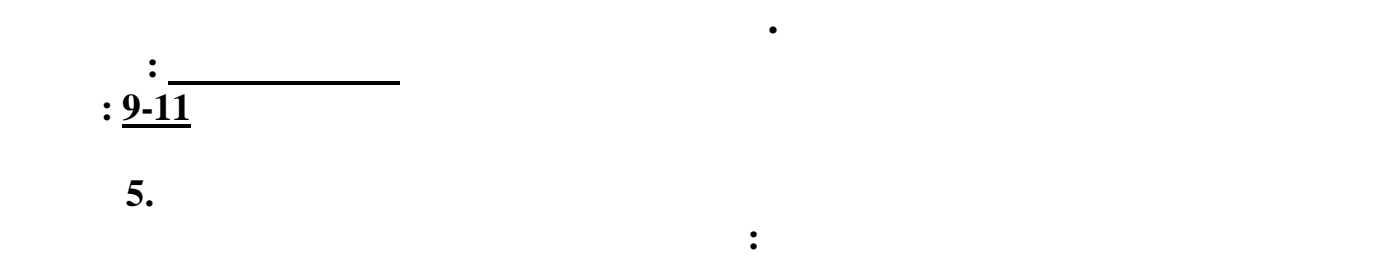

**remote.dpr | remote.pas | remote.cpp | remote.c | remote.bas | remote.java**

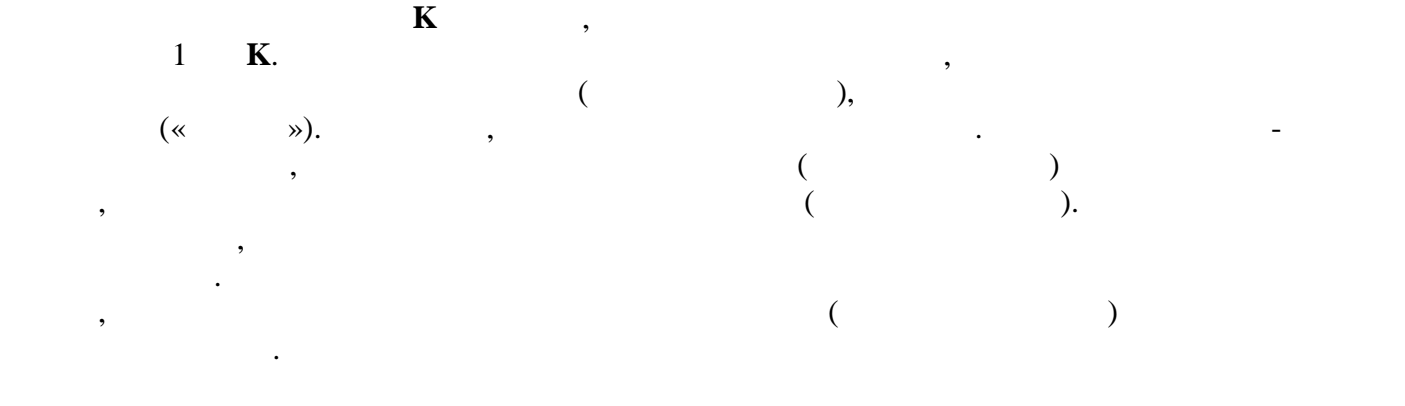

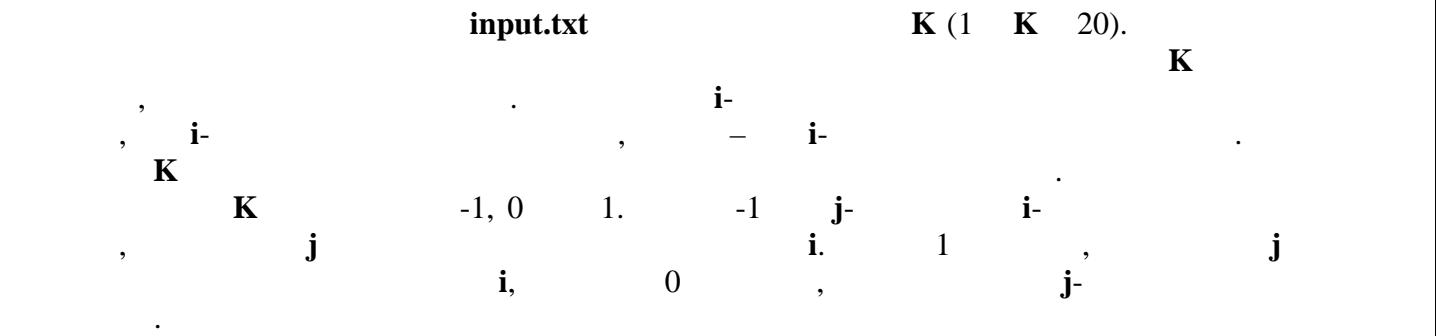

output.txt помощью которых можно привести пульт в конечное положение. Если задача не имеет

решения, запишите в файл число -1. **Примеры входа и выхода**

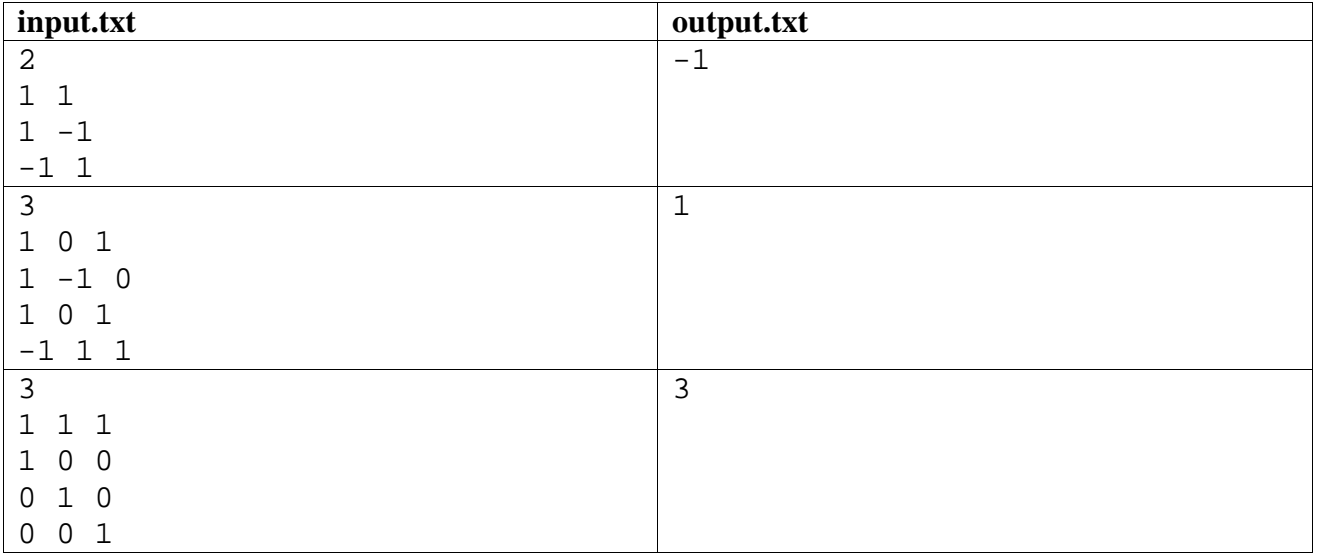